## **Memento - Base de données**

BD = Ensemble d'information organisées

## SQL = Structured Query Language = Langage de requêtes dans une BD

Attribut, Enregistrements, relation (1 à N) (N à N)

Domaine = ensemble de valeur

Clé primaire / Clé étrangère

Présentation de PHPMyAdmin – MySQL

Les instructions SQL ne sont pas sensibles à la casse

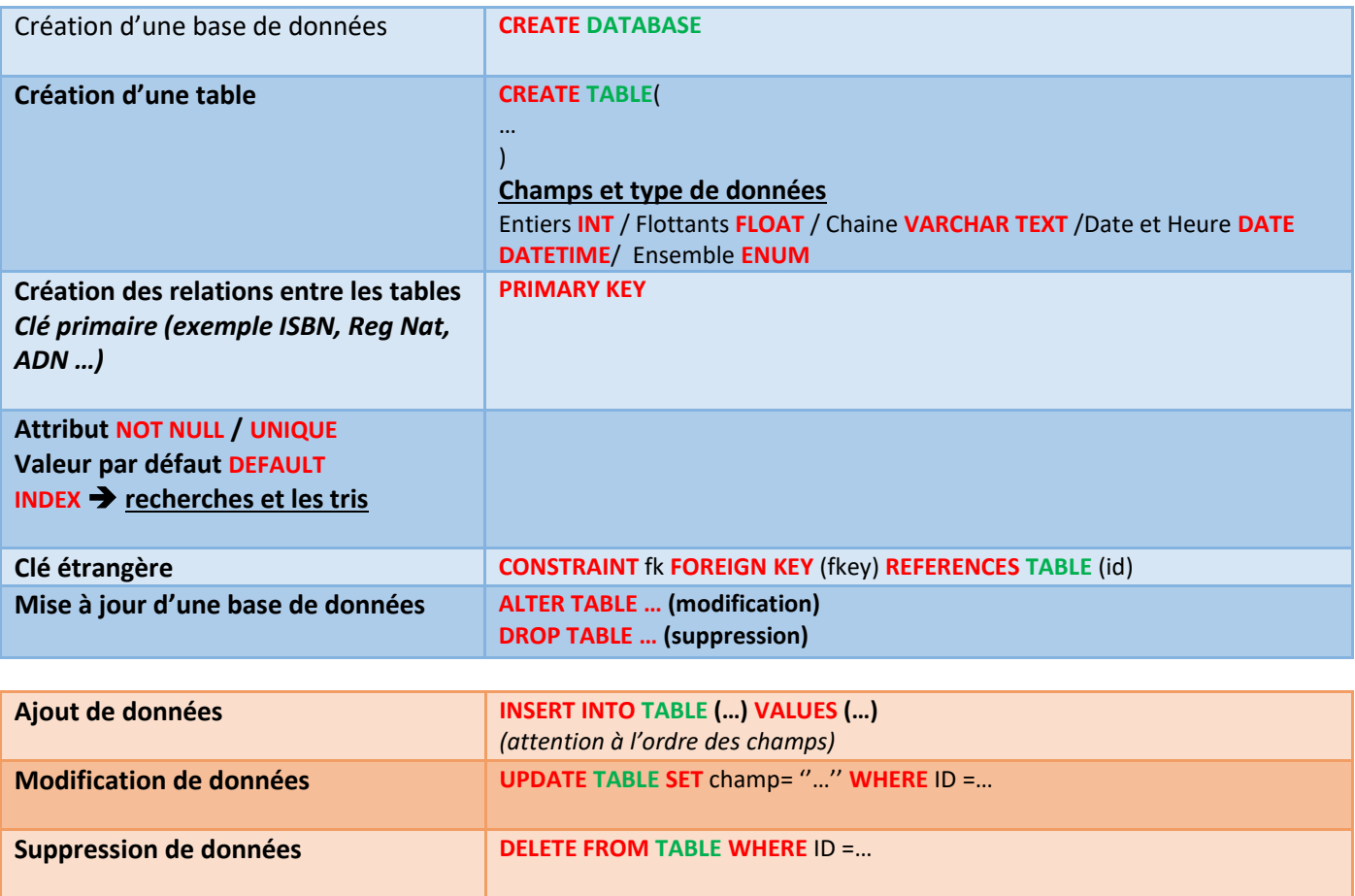

## **Interrogation de base de données**

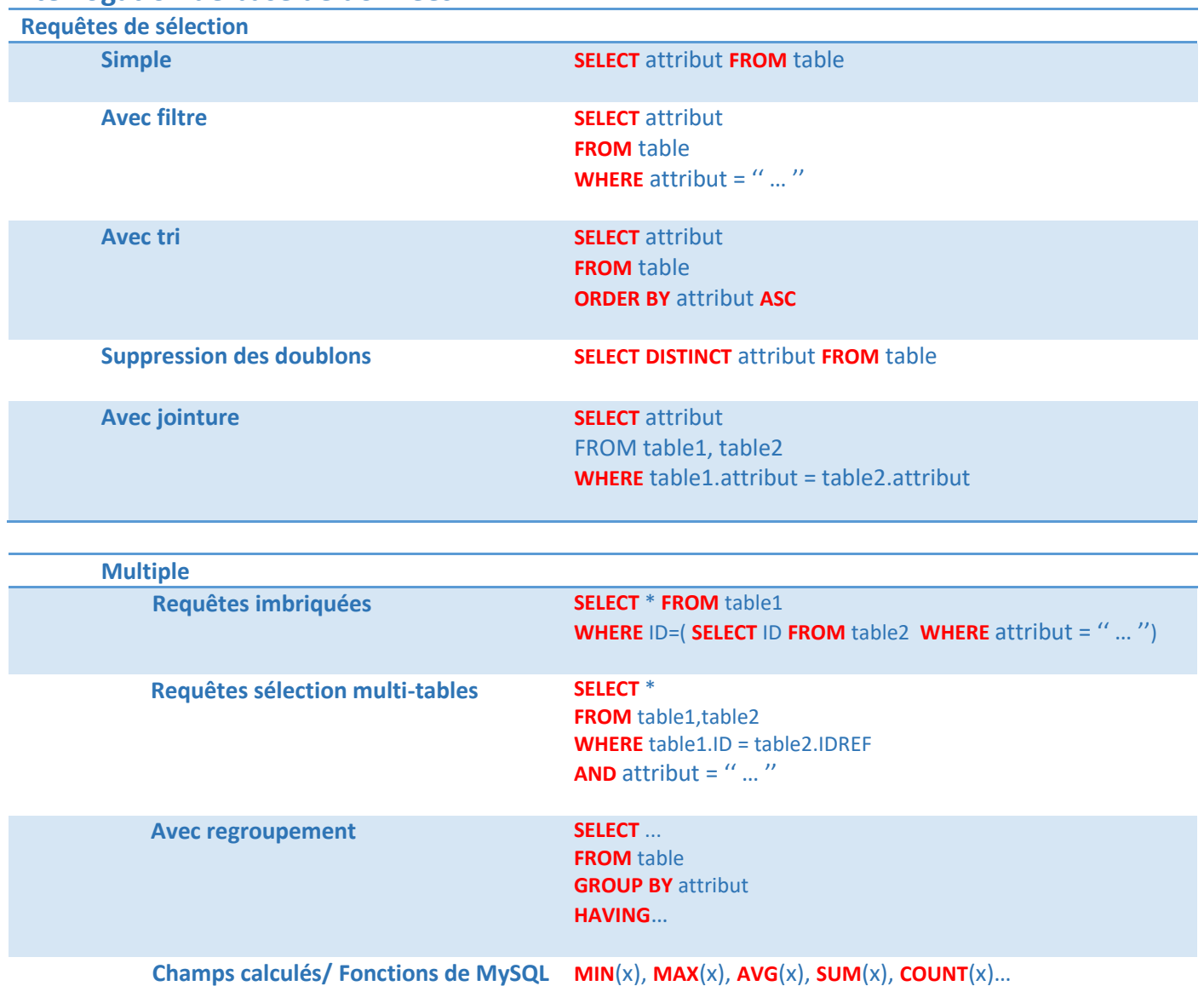

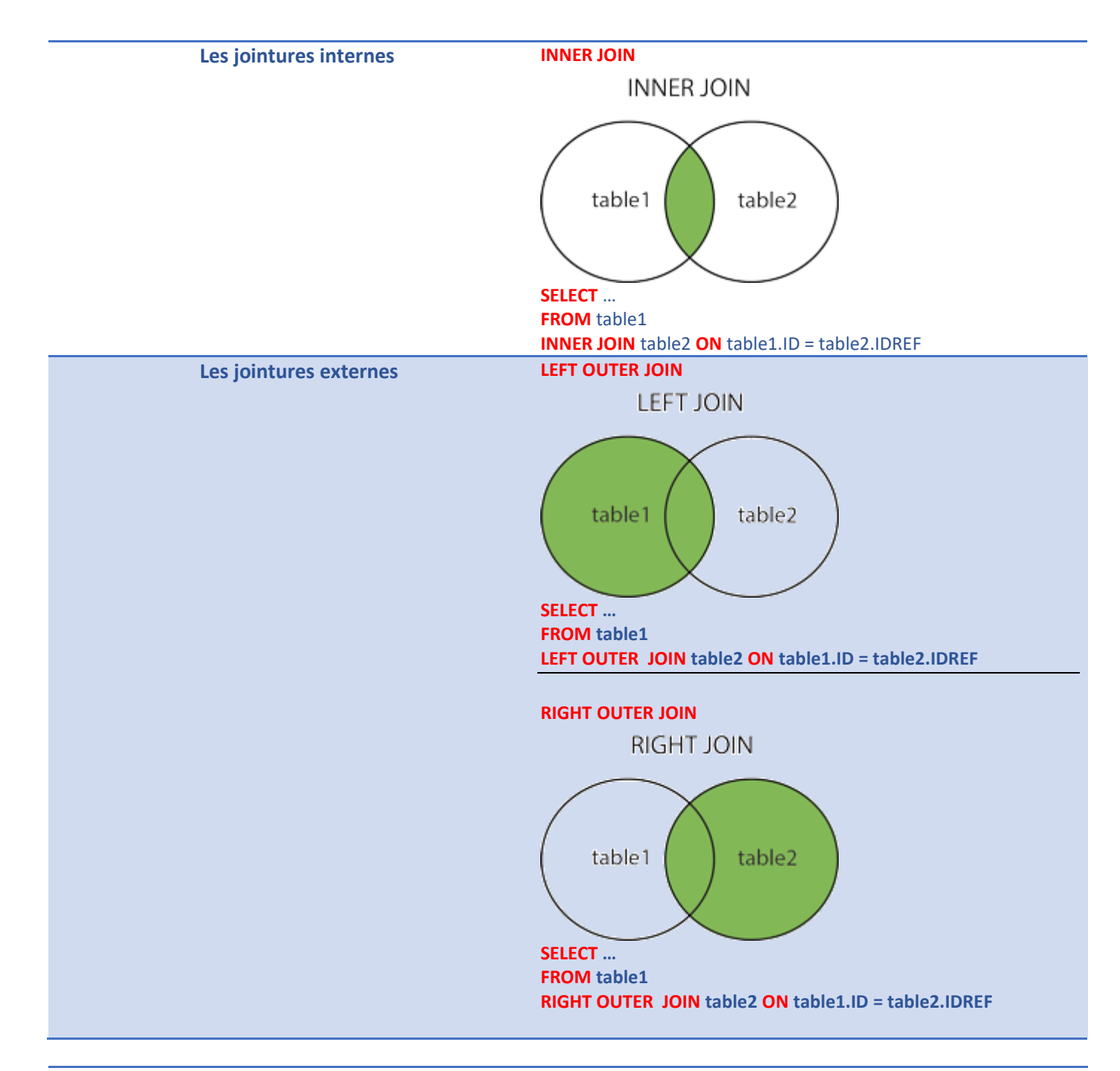

## **Requêtes ensemblistes**

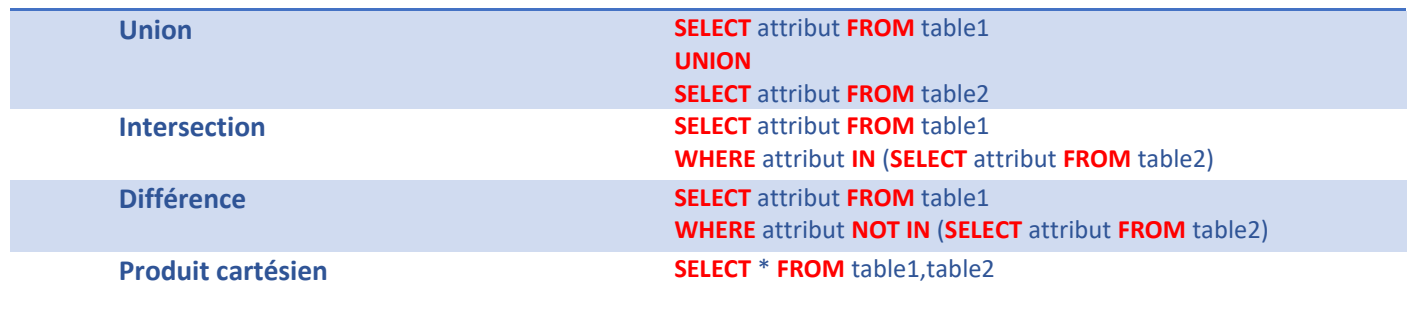